## **POWER APPS**

# **COURSE SCHEDULES - 2 DAY COURSE**

#### Introduction

- What is powerapps / Powerapps introduction
- Who uses powerapps / Why use powerapps
- Common data sources / Cost of powerapps
- Getting powerapps (desktop and mobile)

#### The PowerApps Interface

- Exploring the interface / Connecting to data
- Creating an app / Opening an app
- Automatically creating an app
- Add / modify your data
- Adding a new screen / Using the designer
- Viewing your app / Editing your app

#### Sharing

- Sharing your App
- Managing your shared data

#### **Exploring Data Services**

- Creating relationships
- Using grouped fields
- Sharepoint data

#### **Using Formulas**

- Building a formula
- Using the function tool
- Working with tables
- Change a value based on input / Change a colour based on input

## **Customizing your Screen**

- Available layouts
- Understanding Designs / Updating and Modifying Screens

#### **Controls**

- Understanding Controls
- Using Different Types Of Controls

## 5. Adding Multi Media Files

- Add media from a file or cloud / Add images, audio or video using a control
- Limitations

## 6. Using Charts

About your data for charts / Add a Pie Chart / Add a bar chart

|                |                                                                                                    |            |                   | Cost per<br>Delegate: Your |                             |
|----------------|----------------------------------------------------------------------------------------------------|------------|-------------------|----------------------------|-----------------------------|
| Name of Course | Description                                                                                                    | No of Days | Cost per Delegate | (Transport Fees            | Cost per Delegate at Sankin |
| PowerApps A-Z  | Exploring PowerApps interface, connecting to data, creating an App and sharing it. Using controls, relationships and grouping data, building formulas, creating charts, adding multi media files and customising your screen. | 2          | 2800              | 2950                       | 3150                        |

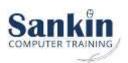